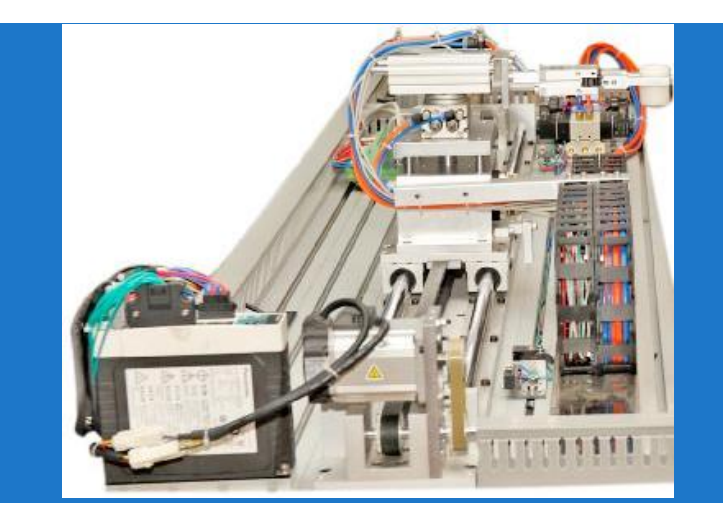

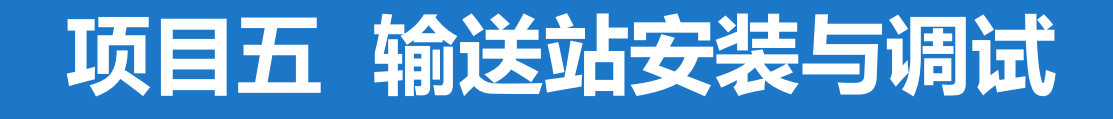

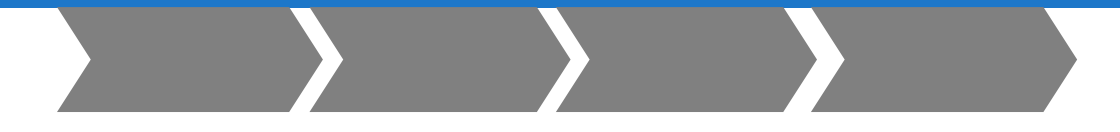

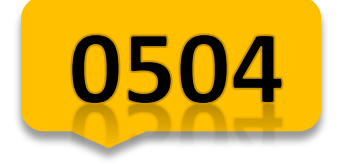

4学时

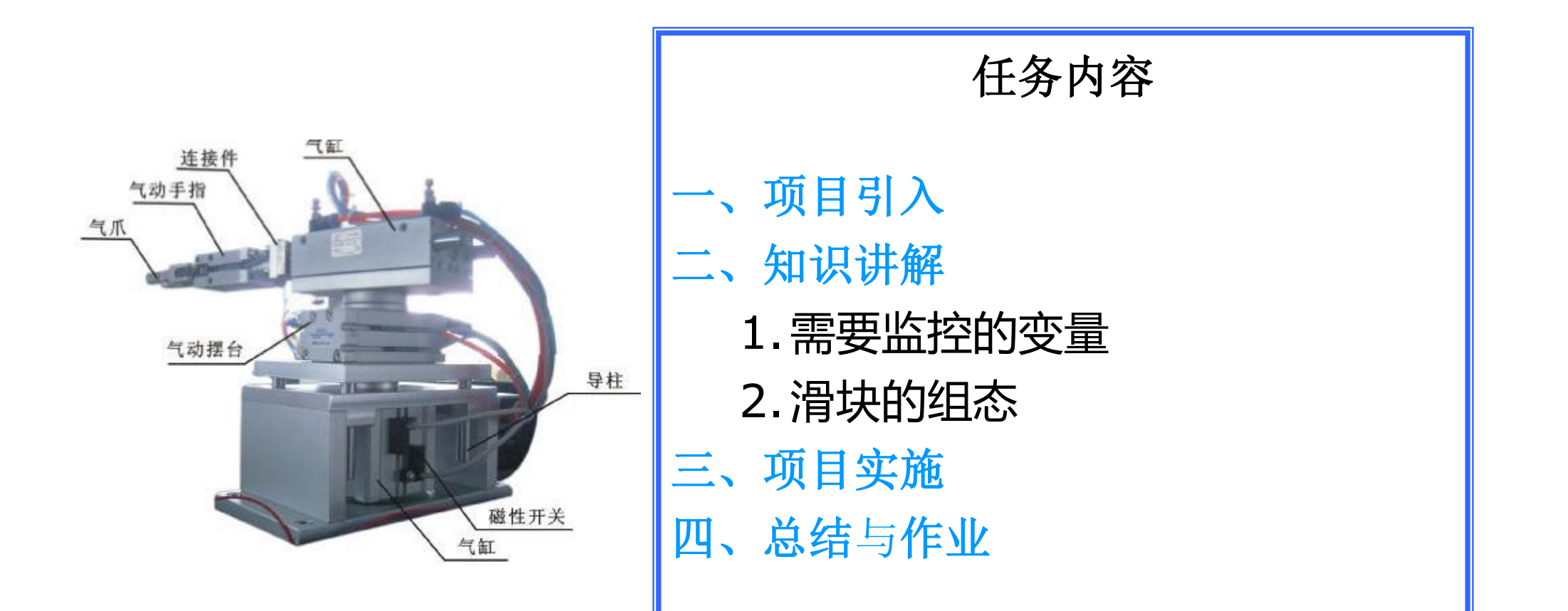

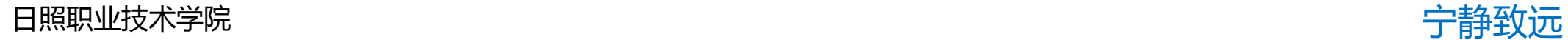

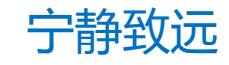

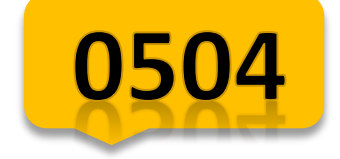

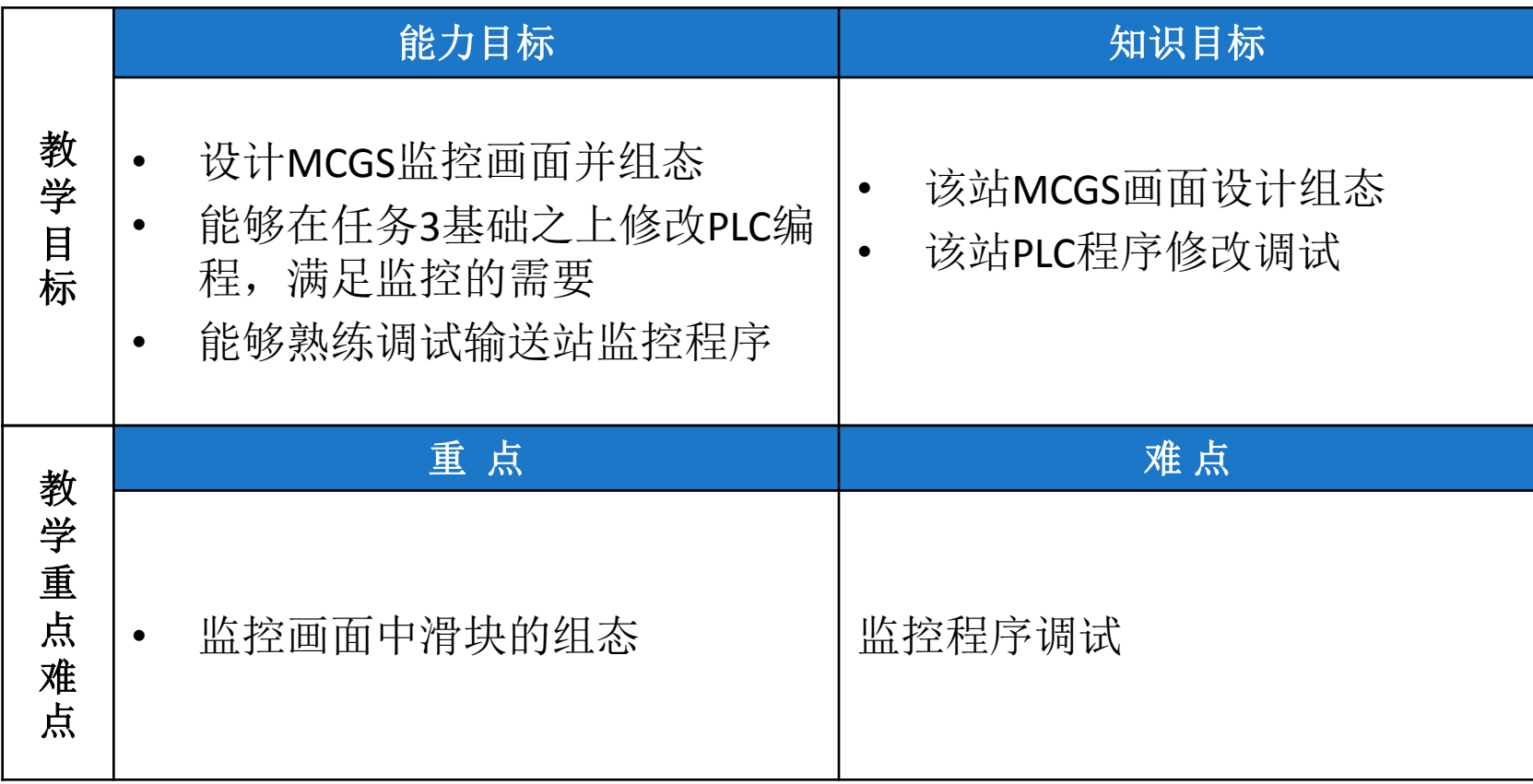

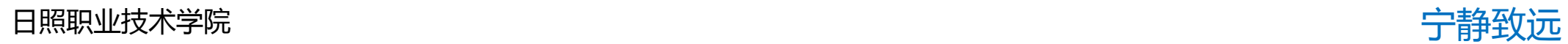

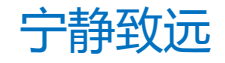

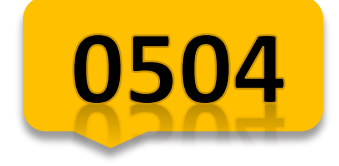

## **项目引入**

### 以对控制输送站监控为载体,学习该站的 MCGS监控画面组态,学习该站的编程以及组态调 试方法,具体策略如下页

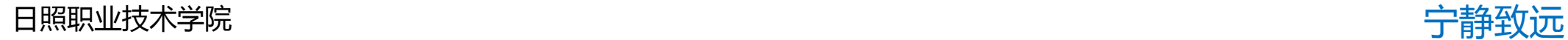

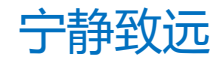

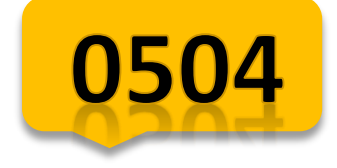

## **项目引入—教学策略**

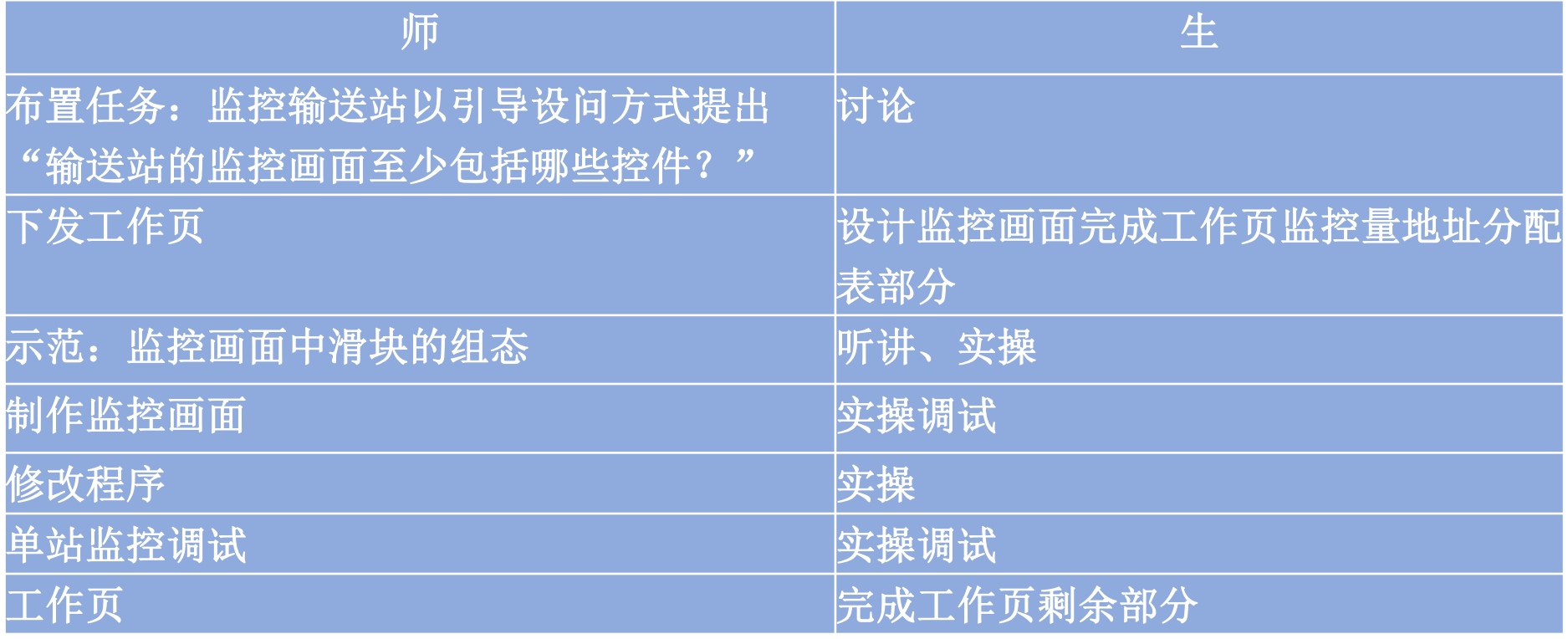

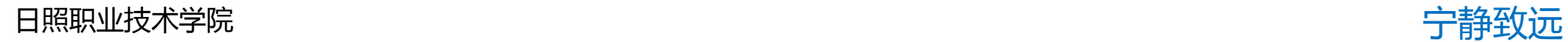

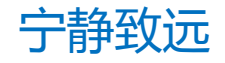

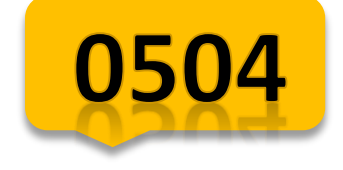

### **知识讲解** 1、监控要求

1.PLC的程序编制要求:

能根据监控要求在任务3程序基础上修改程序

2.站监控画面制作要求:

能指示输送站的初始状态、气缸的初态、是否在原点 有机械手位置、运行速度、运行方向的指示 有启动和停止控制按钮及急停按钮、回原点按钮 具备急停指示、限位报警指示

机械手位置图形指示

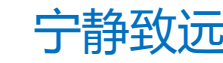

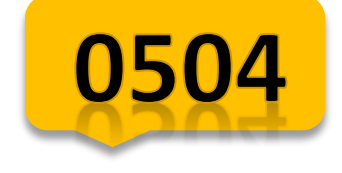

**知识讲解** 1、监控画面

输送站监控界面

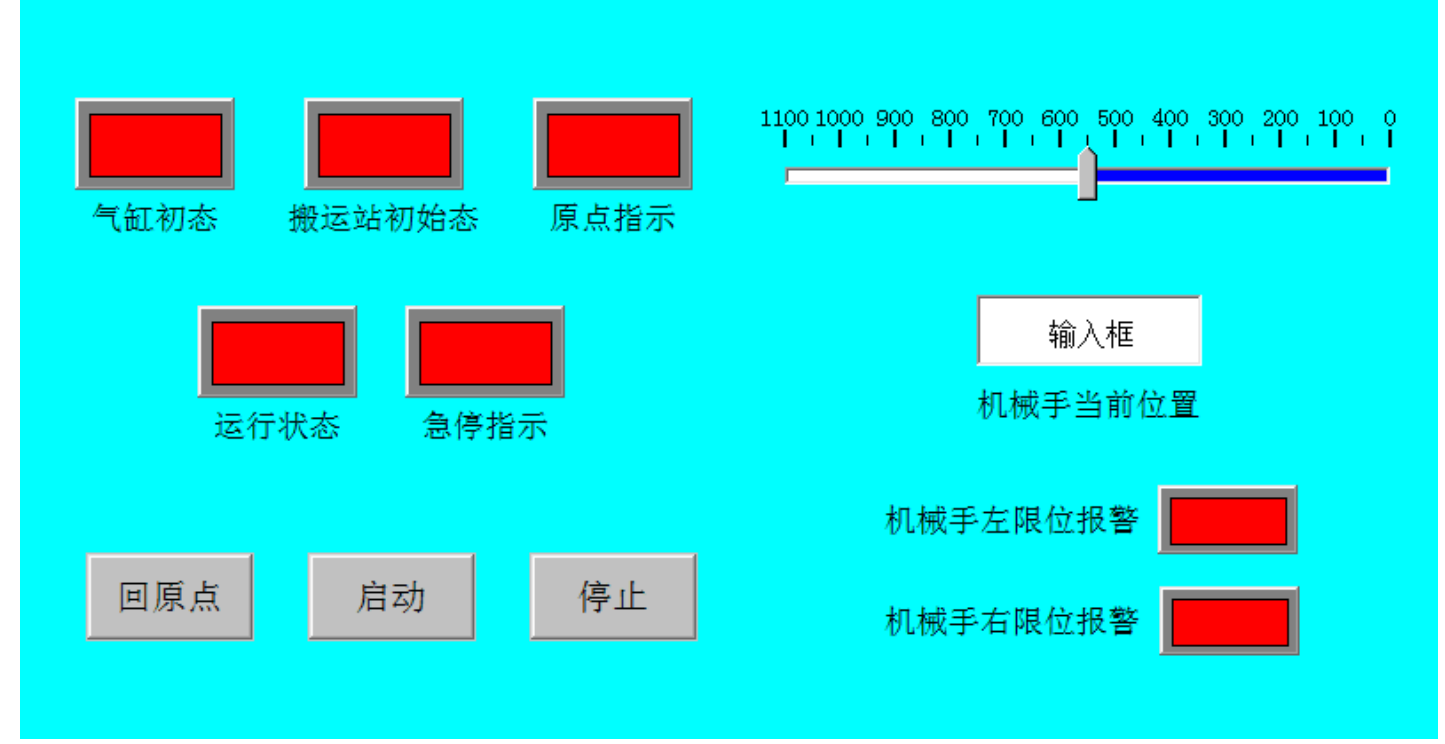

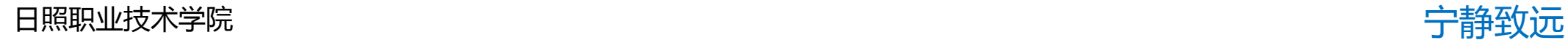

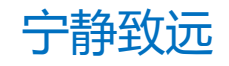

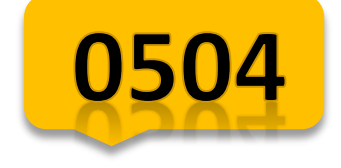

### **知识讲解** 1、滑块的组态

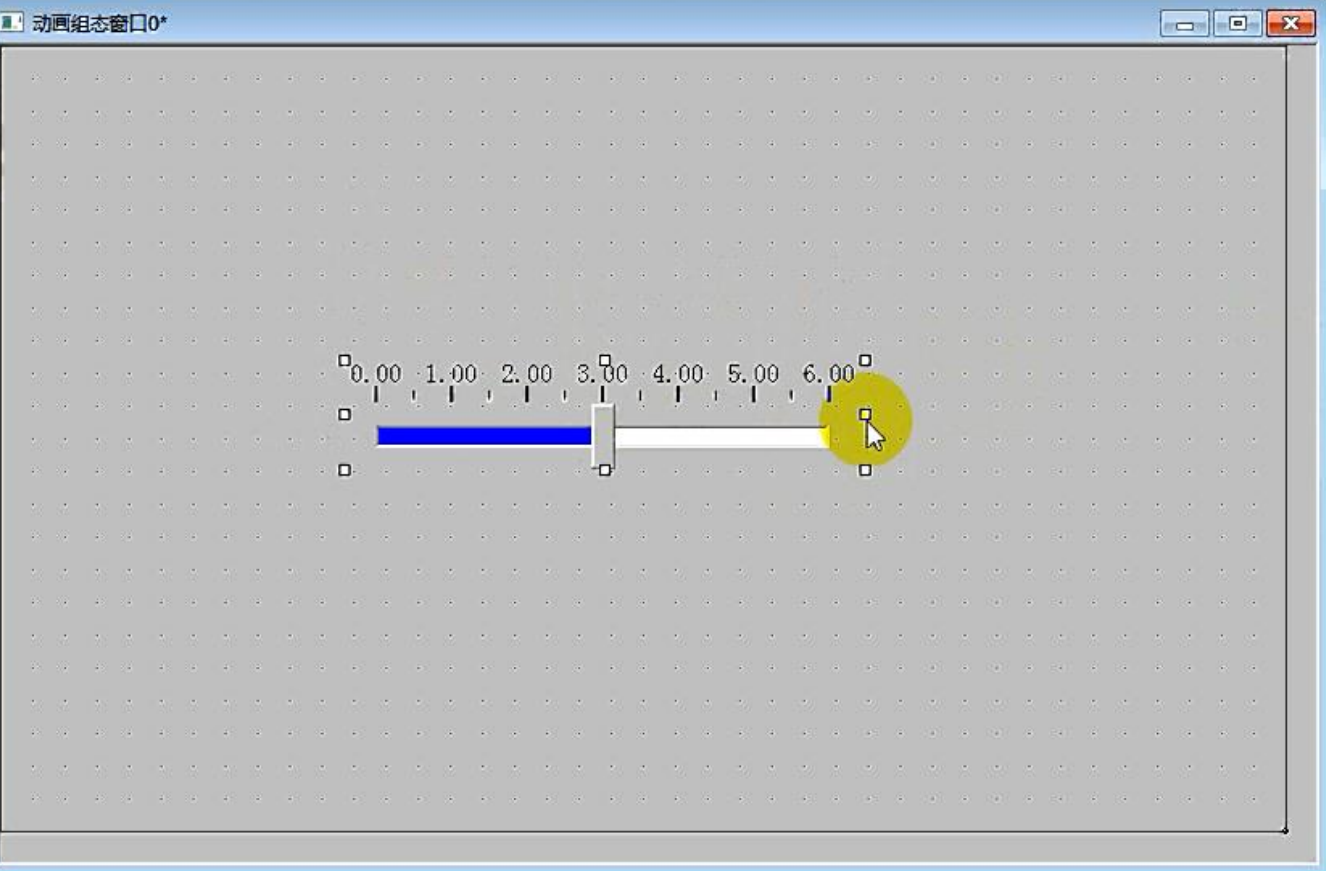

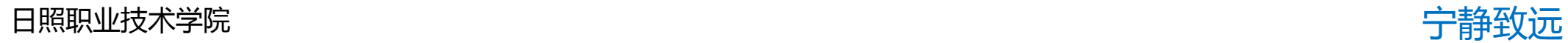

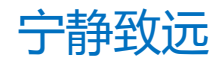

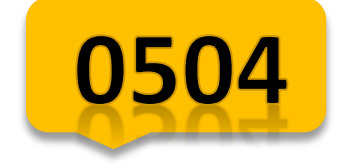

## **项目实施**

#### 步骤

- 一.输送站工作流程
- 二.输送站组态对象分析
- 三.实操\_组态画面
- 四.实操\_连接变量
- 五.实操\_链接通道

六.考核评价

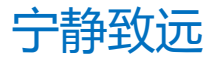

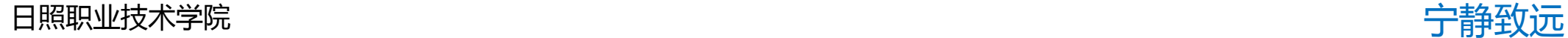

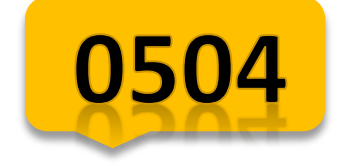

## **总结与作业**

### 一、总结

- 1.该站PLC编程
- 2.该站MCGS组态
- 3.遇到的问题
- 二、作业

1.完成任务四 工作页

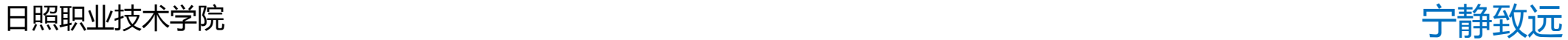

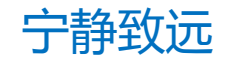